# **Etude des plissements de systèmes film/substrat à l'aide de modèles élément fini 2D et 3D**

# **P. VENTURA<sup>a</sup> , M. POTIER-FERRY<sup>b</sup> , H. REZGUI-CHAABOUNI<sup>c</sup> , F. XU<sup>d</sup> , A. LEJEUNE<sup>e</sup>**

a. LEM3, UMR CNRS 7239, Université de Lorraine, Metz, France + pascal.ventura@univ-lorraine.fr b. LEM3, UMR CNRS 7239, Université de Lorraine, Metz, France + michel.potier-ferry@univ-lorraine.fr

c. GEMH, Université de Limoge, Egletons, France + hajer.rezgui@unilim.fr

d. Institute of Mechanics and Computational Engineering, Dept. of Aeronautics and Astronautics, Fudan University, Shanghai, P. R. China + fanxu@fudan.edu.cn

e. Department of Applied Mechanics/ FEMTO-ST Institute, UMR CNRS 6174, Besançon, France + arnaud.lejeune@univ-fcomte.fr

#### **Résumé :**

*Plusieurs modèles, dans la littérature, peuvent prédire les instabilités des systèmes film/substrat, cependant, seulement quelques uns sont issus de techniques classiques de mécanique numérique. Par exemple, l'utilisation de méthodes spectrales basées sur la transformée de Fourier permet de diminuer le temps de calcul, mais nécessite des conditions aux limites périodiques. Dans ce papier, nous présentons une simulation numérique des systèmes film/substrat utilisant la méthode des éléments finis, permettant la prise en compte de non linéarités géométriques, de propriétés matériaux et de conditions aux limites quelconques. A cause de leur épaisseur, les substrats souples sont très bien modélisés à l'aide d'éléments finis 2D ou 3D. Toutefois, les éléments finis coques sont souvent mieux adaptés pour modéliser le film (Fan Xu [11–14]), mais dans le cas des instabilités de courte longueur d'onde, les éléments finis 2D ou 3D deviennent nécessaires. Il est souvent nécessaire de simuler de nombreux plissements, la méthode des éléments finis en 2D ou 3D conduit alors à des problèmes de grande dimension. Par conséquent, il est important d'utiliser des méthodes de calcul haute performance. La parallélisation de type MPI a permis d'améliorer les temps de calcul. De nombreux exemples sont présentés, ainsi que l'étude des performances des programmes éléments finis 2D ou 3D.*

#### **Abstract :**

*Various models in the literature can predict the instabilities in film/substrate systems, however only a few of them are based on full standard techniques of computational mechanics. For instance, the use of Fourier spectral method permits fairly low cost computations, but imposes periodic boundary conditions. In this paper, we present the numerical modeling of film/substrate systems using the finite element method, which allows accounting for various geometries, material properties and boundary conditions. Compliant substrates, because of their thickness are efficiently modeled with 2D/3D finite elements. However, thin shell elements are often more suitable for the film (Fan Xu [11–14]), but, in the case of short instability wavelength, 2D/3D finite elements are necessary. It is often needed to simulate many wrinkles*

*and the 2D/3D finite element method leads to large-scale problems. Therefore, it is important to use High Performance Computing capabilities. Much effort has been done to efficiently improve CPU time with MPI programming. Several examples will be presented, as well as the study of the performance of the parallel 2D/3D finite element program.*

#### **Instabilité, Eléments finis, Méthode Asymptotique Numérique**

# **1 Introduction**

Le plissement d'un film mince raide sur un substrat plus souple est un phénomène qui est observé assez couramment dans la nature, comme par exemple, les feuilles de charme, et la peau humaine.

Quand un film mince rigide est déposé sur un substrat souple en polymère, les contraintes résiduelles en compression qui apparaissent dans le film, durant le refroidissement, dues au grand écart de dilatation thermique entre le film et le substrat, sont relaxées par flambage du film sous forme de plissements (Bowden [1]).

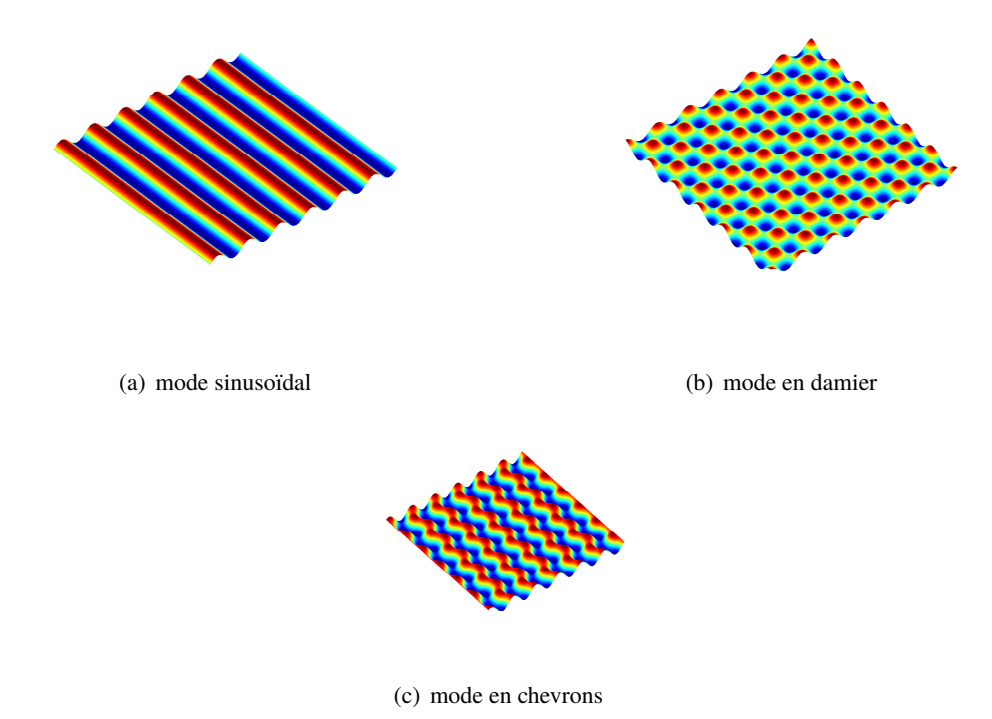

Figure 1 – Modes de flambage

En fonction des contraintes mécaniques ou thermiques et des conditions aux limites, le flambage du film peut apparaître sous forme de différents modes complexes, comme par exemple le mode sinusoïdal (figure 1(a)), en damiers (figure 1(b)) ou en chevrons (figure 1(c)).

Ces plissements de surface sont des défauts à éviter dans certaines applications, mais peuvent être largement utilisés dans l'industrie moderne pour des applications allant de la micro/nano-fabrication de dispositifs électroniques flexibles avec motifs morphologiques contrôlés [2,10] à la mesure des propriétés mécaniques des matériaux [6].

Les méthodes spectrales ont souvent été utilisées pour l'analyse de systèmes film/substrat en 2D et 3D [7]. Grâce aux algorithmes de Fast Fourier Transform (FFT), il est possible de diminuer les temps de calcul, il est cependant nécessaire d'imposer des conditions aux limites périodiques.

D'autre part, la méthode des éléments finis peut être utilisée favorablement pour modéliser des géométries complexes, et la prise en compte de conditions aux limites quelconques. La parallélisation des algorithmes permet d'aboutir à des temps de calculs performants.

Pour suivre le comportement non linéaire du chargement du système film/substrat nous avons utilisé la Méthode Asymptotique Numérique (MAN) [3, 4], qui utilise le developpement en série de Taylor en fonction d'un paramètre de chemin du champ de déplacement et du chargement. Des effets de bord sont observés, conséquences de l'instabilité générée par les surcontraintes au bord du film.

Dans un premier temps, nous allons nous intéresser à une modèle élément fini 2D en déformation plane, au moyen d'éléments finis triangulaires de Lagrange, avec interpolation quadratique (P2). L'implémentation est faite à l'aide de l'environnement de développement FreeFem++ [5].

# **2 Modèle 2D**

### **2.1 Géométrie du problème et modèle mécanique**

La géométrie du système film/substrat, avec la prise en compte de l'axe y comme axe de symétrie, est représentée par la figure 2. Il s'agit d'un substrat de forme rectangulaire surmonté d'un film mince. Sur le cotés latéraux du film, une force surfacique (suivant l'axe des x) est appliquée. La symétrie du problème par rapport à l'axe y conduit à des conditions aux limites de déplacement horizontal nul sur  $\Gamma_s$ . Nous allons, de plus, faire l'hypothèse que le déplacement vertical est nul sur  $\Gamma_d$  et  $\Gamma_l$ . Une force surfacique de compression (suivant l'axe x) est imposée sur  $\Gamma_f$ .

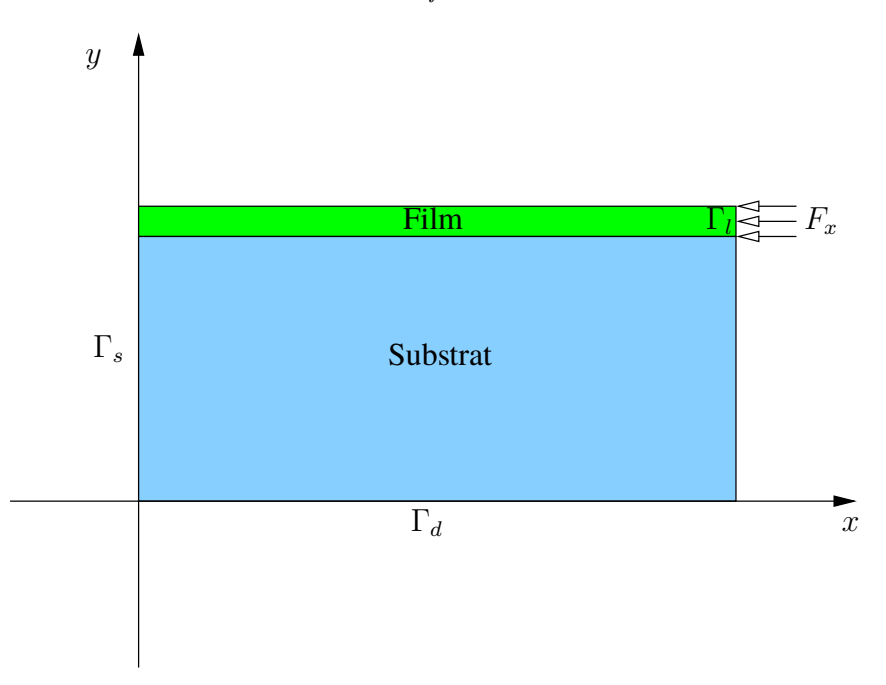

Figure 2 – Schéma du système film/substrat avec prise en compte de la symétrie.

La longueur totale du domaine est  $L = 10$ mm, l'épaisseur du substrat (resp. film) est  $h_s = 0.1$ mm (resp.  $h_f = 0.001$ mm). Pour le substrat (resp. le film), le module d'Young  $E_s$  (resp.  $E_f$ ) est 1.8MPa (resp.  $1.3 \times 10^5 \text{MPa}$ , et le coefficient de Poisson 0.48 (resp. 0.3). Puisque le module d'Young  $E_f$  est très grand devant  $E_s$  ( $E_f/E_s = 0.72 \times 10^5$ ), la rigidité géométrique sera beaucoup plus importante dans le film que dans le substrat, nous pouvons donc supposer que l'élasticité dans le substrat est linéaire, et prendre en compte la non linéarité géométrique seulement dans le film.

#### **2.2 Résolution du problème non linéaire à l'aide de la MAN**

Nous allons maintenant montrer comment il est possible de résoudre le problème mécanique non linéaire de la plaque surmontée d'un film et soumise à une force surfacique. Le principe de la MAN est expliqué en détail dans les références [3, 4]. Nous allons en rappeler les grandes lignes et comment l'appliquer au présent problème.

Notons u le champ de déplacement. Le tenseur de déformation de Green-Lagrange  $\gamma$  (u) s'écrit alors sous la forme :

$$
\gamma(\mathbf{u}) = \underbrace{\frac{1}{2} (\nabla \mathbf{u} + \nabla^{\mathbf{T}} \mathbf{u})}_{\gamma_l(\mathbf{u})} + \underbrace{\frac{1}{2} (\nabla^T \mathbf{u} \cdot \nabla \mathbf{u})}_{\gamma_{nl}(\mathbf{u}, \mathbf{u})}
$$
(1)

De plus, notons S le tenseur de Piola-Kirchhoff de seconde espèce.

Définissons ensuite la fonctionnelle mixte d'Hellinger-Reissner par :

$$
HR(\mathbf{u}, \mathbf{S}, \lambda) = \int_{\Omega} \left( \mathbf{S} : \boldsymbol{\gamma}(\mathbf{u}) - \frac{1}{2} \mathbf{S} : \mathbf{D}^{-1} : \mathbf{S} \right) d\Omega - \lambda P_e(\mathbf{u}) \tag{2}
$$

avec,  $P_e(\mathbf{u}) = \int_{\Omega} \rho \mathbf{b} \cdot \mathbf{u} \mathbf{d}\mathbf{\Omega} + \int_{\partial \Omega} \mathbf{t} \cdot \mathbf{u} \mathbf{d}\mathbf{\Gamma}$ 

La solution à l'équilibre du problème mécanique correspond à un extremum de  $HR(\mathbf{u}, \mathbf{S}, \lambda)$ ,  $\lambda$  étant considéré comme un paramètre fixe. Exprimons, pour cela, la variation de (2) :

$$
\delta HR(\mathbf{u}, \mathbf{S}, \lambda) = \int_{\Omega} (\mathbf{S} : \delta \boldsymbol{\gamma}(\mathbf{u}) + \delta \mathbf{S} : \boldsymbol{\gamma}(\mathbf{u}) - \mathbf{S} : \mathbf{D}^{-1} : \delta \mathbf{S}) d\Omega - \lambda P_e(\mathbf{u}) = 0
$$
 (3)

avec,

$$
\delta \gamma \left( \mathbf{u} \right) = \gamma_l \left( \delta \mathbf{u} \right) + 2 \gamma_{nl} \left( \mathbf{u}, \delta \mathbf{u} \right) \tag{4}
$$

Introduisons la variable mixte U :

$$
\mathbf{U} = \left(\begin{array}{c} \mathbf{u} \\ \mathbf{S} \end{array}\right) \tag{5}
$$

La MAN consiste en un développement de Taylor suivant un paramètre de chemin a :

$$
\mathbf{U}(\mathbf{a}) = \mathbf{U}^{\mathbf{j}} + \mathbf{a}\mathbf{U}_1 + \mathbf{a}^2\mathbf{U}_2 + \dots
$$
  
\n
$$
\lambda(a) = \lambda^{\mathbf{j}} + a\lambda_1 + a^2\lambda_2 + \dots
$$
\n(6)

où U<sup>j</sup> (resp.  $\lambda^j$ ) est le champ vectoriel U (resp. le paramètre  $\lambda$ ) au début de la  $j^{\text{eme}}$  branche MAN.

Comme indiqué dans [3], un bon choix pour le paramètre de chemin  $a$  est la longueur d'arc linéarisée définie par :

$$
a = \langle \mathbf{u} - \mathbf{u}^{\mathbf{j}}, \mathbf{u}_1 \rangle + (\lambda - \lambda^{\mathbf{j}}) \lambda_1 \tag{7}
$$

Comme cela est détaillé dans [4], en utilisant le développement en série (6), la résolution de (3) , conduit, à l'ordre p en a, à l'équation variationnelle :

$$
\int_{\Omega} \left( \delta \gamma \left( \mathbf{u}^{j} \right) : \mathbf{D} : \left( \gamma_{1} (\mathbf{u}_{p}) + \gamma_{n} \left( \mathbf{u}^{j}, \mathbf{u}_{p} \right) \right) + \mathbf{S}^{j} : 2\gamma_{n} (\mathbf{u}_{p}, \delta \mathbf{u}) \right) d\Omega = \lambda_{p} P_{e} (\delta \mathbf{u})
$$
\n
$$
- \int_{\Omega} \left( \left( \sum_{r=1}^{p-1} \mathbf{S}_{r} : 2\gamma_{n} (\mathbf{u}_{p-r}, \delta \mathbf{u}) \right) + \left( \sum_{r=1}^{p-1} \gamma_{n} (\mathbf{u}_{r}, \mathbf{u}_{p-r}) \right) : \mathbf{D} : \delta \gamma (\mathbf{u}^{j}) \right) d\Omega \tag{8}
$$

à l'ordre 1, nous avons en plus la relation :

$$
\langle \mathbf{u}_1, \mathbf{u}_1 \rangle + \lambda_1 \lambda_1 = 1 \tag{9}
$$

et à l'ordre p :

$$
\langle \mathbf{u_p}, \mathbf{u_1} \rangle + \lambda_p \lambda_1 = 0 \tag{10}
$$

Si N est l'ordre du développement en série (variant entre 15 et 50), en estimant le rayon de convergence des séries, il est possible d'établir un domaine de validité  $a_{max}$  de chaque branche :

$$
a_{max} = \left(\delta \frac{\|\mathbf{u}_1\|}{\|\mathbf{u}_N\|}\right)^{\frac{1}{N-1}}
$$
(11)

Il est alors ainsi possible de parcourir la branche MAN du point  $(\mathbf{u}^j, \lambda^j)$  au point  $(\mathbf{u}^{j+1}, \lambda^{j+1})$ 

# **2.3 Résolution par la méthode des éléments finis, mise en oeuvre dans l'environnement FreeFem++**

Il est possible d'utiliser la méthode des éléments finis pour résoudre le problème mécanique non linéaire à l'aide de la MAN. Pour cela, illustrons notre démarche, en décrivant son implémentation dans l'environnement FreeFem++ [5].

FreeFem++ est un environnement intégré de haut niveau qui permet la résolution numérique des équations aux dérivées partielles en deux et trois dimensions. C'est un logiciel "open source" développé principalement par F. Hecht, O. Pironneau, A. Le Hyaric du laboratoire Jacques Louis Lions (Université Pierre et Marie Curie), et K. Ohtsuka de l'université d'Hiroshima au Japon. Nous allons présenter les grandes étapes du programme FreeFem++ qui permettent de réaliser le calcul des instabilités non linéaires décrites dans la partie 2.2.

Décrivons, tout d'abord, la création du maillage élément fini. Nous allons utiliser des éléments finis triangulaires quadratiques de Lagrange P2. Nous allons considérer peu d'éléments dans l'épaisseur du film, de l'ordre de la dizaine dans l'épaisseur du substrat, et, plusieurs centaines dans la longueur du film et du substrat. Utilisons la commande **square**, pour mailler le film et le substrat. Pour construire

une grille dans le rectangle élémentaire  $[x_0, x_1] \times [y_0, y_1]$  de n éléments sur m éléments, il faut utiliser la commande :

**mesh** Th = **square**  $(n,m,[x_0+(x_1-x_0)\star x,y_0,y_1+(y_1-y_0)\star y])$ ;

Il est possible de définir des labels pour chaque coté du rectangle et aussi une numéro de région pour le rectangle.

La figure 3 est un exemple de maillage avec peu d'éléments.

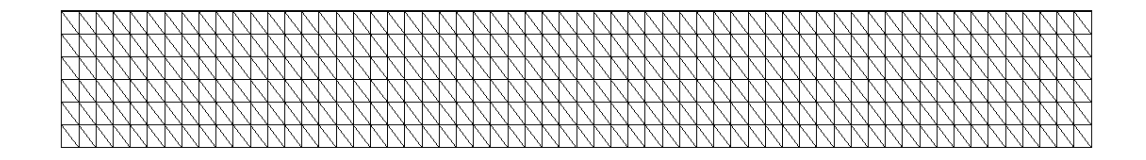

Figure 3 – Maillage éléments finis 2D

Pour traduire l'interpolation quadratique de type P2, à l'aide du mot clé **fespace**, définissons l'objet espace élément fini Vh bidimensionnel par :

**fespace**  $Vh(Th,[P_2,P_2])$ ;

où Th est l'objet maillage construit préalablement.

En FreeFem++, il est possible de définir formellement les opérateurs différentiels  $\frac{\partial}{\partial x}$  et  $\frac{\partial}{\partial y}$  par rapport aux deux coordonnées spatiales (pour un problème 2D). Pour un champ u appartenant à Vh, il s'agit des commandes **dx**(u) et **dy**(u). A partir de ces commandes élémentaires, il est possible de définir les parties linéaires et non linéaires du tenseur des déformations de Green Lagrange à l'aide de la notion de **macro** :

**macro** GammaL(u,v) [dx(u),dy(v),(dy(u)+dx(v))] // (partie linéaire du tenseur des déformations)

**macro** GammaNL(u1,v1,u2,v2) [(dx(u1)\*dx(u2)+dx(v1)\*dx(v2)),(dy(u1)\*dy(u2)+dy(v1)\*dy(v2)),

 $(dy(u1)*dx(u2)+dx(u1)*dy(u2)+dy(v1)*dx(v2)+dx(v1)*dy(v2))$ ]\*0.5 // (partie non linéaire du tenseur des déformations)

**macro** Gamma(u,v) (GammaL(u,v)+GammaNL(u,v,u,v)) // (contribution globale du tenseur des déformations)

De la même façon, il est aussi possible d'exprimer sous forme d'une macro la variation du tenseur des déformations de Green Lagrange. Pour cela, nous définissons, tout d'abord, une macro pour la variation de la partie non linéaire du tenseur des déformations de Green Lagrange :

**macro** dGammaNL $(u, v, uu, vv)$   $(2.0 \star \text{GammaNL}(u, v, uu, vv))$  //

La variation du tenseur des déformations de Green Lagrange s'exprimant alors par la **macro** dGamma(u,v,uu,vv).

**macro** dGamma(u,v,uu,vv) (GammaL(uu,vv)+dGammaNL(u,v,uu,vv)) //

En FreeFem++, il est aussi très aisé de définir les matrices d'élasticité,  $D_s$  (resp.  $D_f$ ) pour le substrat (resp. le film).

Il est maintenant possible d'implémenter l'algorithme MAN.

Au premier ordre ( $p = 1$  dans (8)), la méthode des éléments finis permet de transformer la formulation variationnelle (8), en un système d'équation linéaire.

$$
\mathbf{K}_{\mathbf{t}}\left\{\mathbf{U}_{1}\right\} = \lambda_{1}\mathbf{F} \tag{12}
$$

où,  $K_t$  est la matrice tangente, F le second membre, et  $U_1$  le vecteur nodal déplacement.

Posons,  $\hat{\mathbf{U}}_1 = \mathbf{K_t}^{-1} \mathbf{F}$ , en utilisant la relation (9), on en déduit :

$$
\lambda_1 = \sqrt{\frac{1}{\left(1 + \langle \hat{\mathbf{U}}_1, \hat{\mathbf{U}}_1 \rangle\right)}}
$$
(13)

et,

$$
\mathbf{U}_1 = \lambda_1 \hat{\mathbf{U}}_1 \tag{14}
$$

Puis, à l'ordre p, il est nécessaire de construire un second membre non linéaire supplémentaire  $\mathbf{F}_{nl}$ :

$$
\mathbf{K}_{\mathbf{t}}\left\{\mathbf{U}_{\mathbf{p}}\right\} = \lambda_{\mathbf{p}}\mathbf{F} + \mathbf{F}_{\mathbf{n}\mathbf{l}}\tag{15}
$$

Posons,  $\mathbf{U_{nl}} = \mathbf{K_t}^{-1} \mathbf{F_{nl}}$ , en utilisant la relation (10), on en déduit :

$$
\lambda_p = -\lambda_1 \langle \mathbf{U}_1, \mathbf{U}_{\mathbf{n}} \rangle \tag{16}
$$

A l'aide des **macro** que nous avons définies, et en utilisant la commande **varf**, il est possible, en Free-Fem++, de calculer  $K_t$ , le second membre F, et pour chaque ordre les seconds membres non linéaires Fnl. Des solver très efficaces, tels que UMFPACK, MUMPS, ... peuvent être utilisés pour résoudre les différents systèmes linéaires. De plus, il est possible, de transformer le code FreeFem++ en un code

parallèle MPI. Pour cela, il est nécessaire, dans un premier temps, de partitionner le maillage. Cela est réalisé à l'aide de la commande **scotch**. Chaque morceau du domaine initial sera affecté à un processeur donné au niveau des formulations variationnelles. Il est donc nécessaire de modifier les **varf** dans le code FreeFem++. L'utilisation de MUMPS permet des modifications très simples du code séquentiel.

Les calculs présentés dans ce papier ont été réalisés à l'aide d'un code parallèle MPI utilisant le solver MUMPS. Un gain en temps de calcul d'un facteur deux a été obtenu par rapport au calcul séquentiel en exécutant le calcul sur quatre à six processeurs.

#### **2.4 Résultats numériques**

Lors de ce paragraphe, nous allons présenter des résultats numériques qui ont été obtenus, durant le stage de Master 2 d'Hajer Rezgui-Chaabouni [9]. Signalons, tout d'abord, que le nouveau programme FreeFem++ a été validé à l'aide du logiciel MANITOO [8] développé précédemment au laboratoire LEM3 de l'université de Lorraine. La géométrie du système film/substrat, et les constantes d'élasticité sont celles de la partie 2.1. Le maillage élément fini correspond à 600  $(n_x)$  éléments suivant la longueur du film et du substrat, 100  $(n_{ys})$  éléments suivant la hauteur du substrat, et, 1  $(n_{yf})$  élément suivant la hauteur du film.

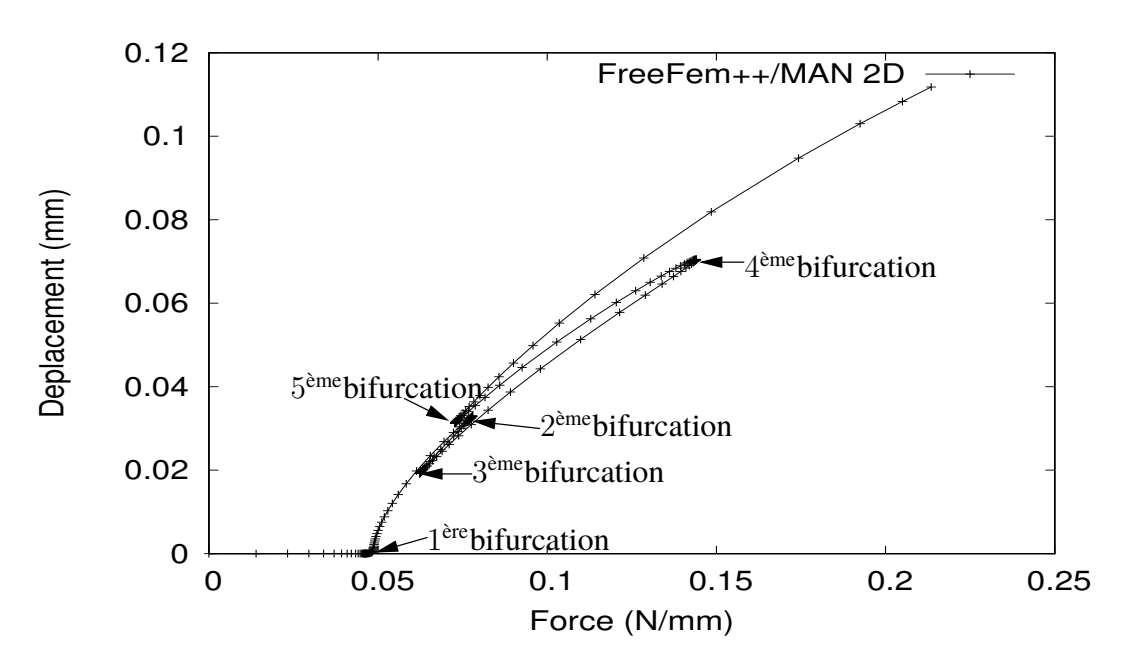

FIGURE 4 – Déplacement vertical du milieu de la plaque (face supérieure), 200 pas MAN, avec  $E_f/E_s =$  $0.72 \times 10^5$ .

La figure 4 représente le déplacement vertical du milieu de la plaque en fonction des pas MAN de chargement. Une concentration dense de points traduit la présence d'une bifurcation. Grâce au calcul d'un indicateur de bifurcation [13], il est possible d'en avoir la confirmation. Sur cette figure, cinq bifurcations sont identifiables. Notons aussi la présence de boucles d'hystéresis.

Nous nous sommes aussi intéressés à l'évolution de la deformée de l'interface supérieure du film en fonction des pas MAN de chargement. La figure 5 montre une augmentation forte de l'amplitude du déplacement entre les pas 12 et 25, situés avant la première bifurcation. Sur la figure suivante 6, nous voyons, tout d'abord, apparaître une forme sinusoïdale pour les pas 56 et 68, situés avant et après la seconde bifurcation, puis, un phénomène de localisation sur l'extrémité droite de la plaque pour les

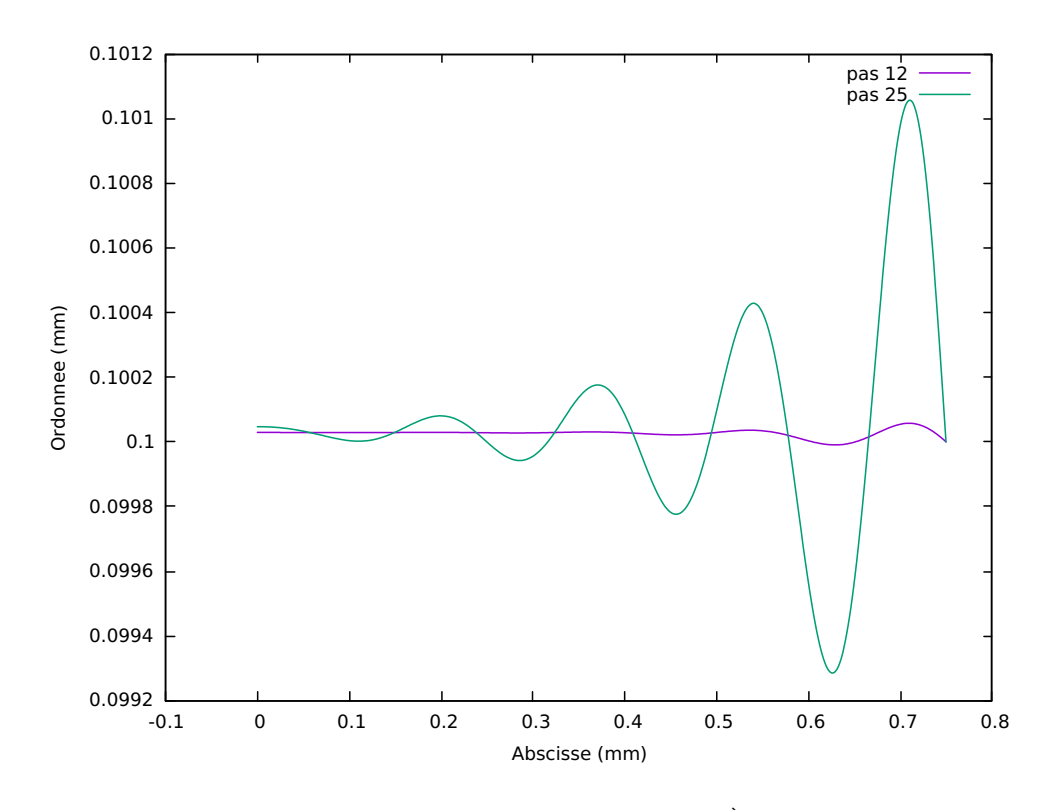

FIGURE 5 – Déformée de la face supérieure du film, avant la 1<sup>ère</sup>bifurcation (pas 12 et 25)

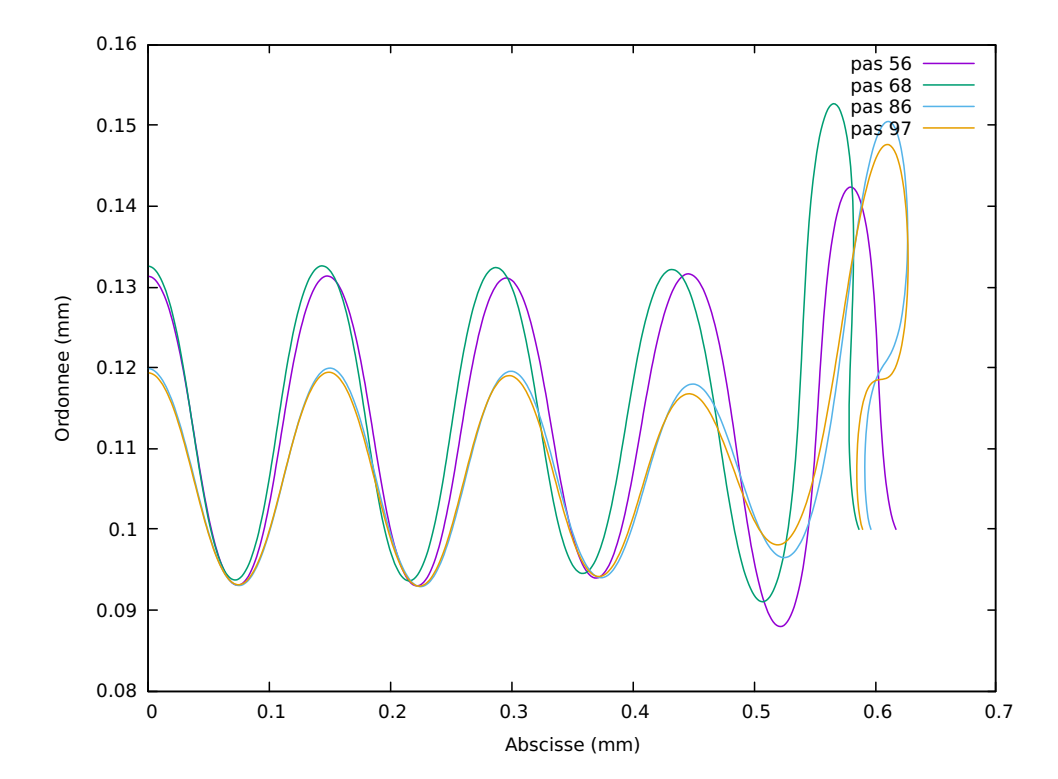

FIGURE 6 – Déformée de la face supérieure du film, avant et après la 2<sup>ème</sup> (pas 56 et 68) et la 3<sup>ème</sup> (pas 86 et 97) bifurcation

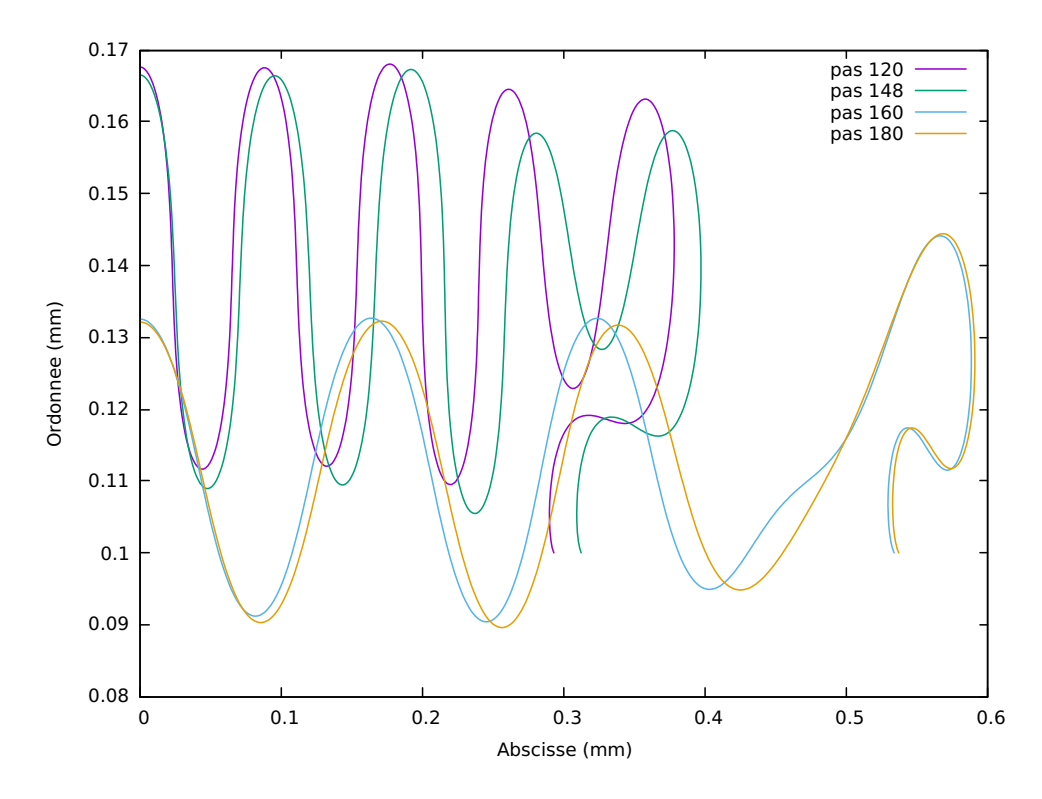

FIGURE 7 – Déformée de la face supérieure du film, avant et après la 4<sup>ème</sup> (pas 120 et 148) et la 5<sup>ème</sup> (pas 160 et 180) bifurcation

pas 86 et 97, situés avant et après la troisième bifurcation. Finalement, la figure 7 met en lumière une modification du nombre d'oscillations entre la quatrième (pas 120 et 148) et la cinquième bifurcation (pas 160 et 180).

En outre, il est intéressant d'étudier l'influence du ratio des modules d'Young du film et du substrat. Pour cela, divisons par 10 le module d'Young du film en conservant le même module d'Young pour le substrat.

De même que précédemment, la figure 8 représente le déplacement vertical du milieu de la plaque en fonction des pas MAN de chargement. Sur cette figure, cinq bifurcations sont encore identifiables, ainsi que la présence de boucles d'hystéresis.

En étudiant la figure 9, nous remarquons, tout d'abord, que dans le cas d'un film plus souple, le nombre d'oscillations et la localisation à l'extrémité droite augmentent. La localisation s'accentue entre la deuxième et la troisième bifurcation.

# **3 Généralisation à un modèle 3D**

Pour avoir une description plus précise des courbes de chargement, de la répartition des bifurcations, il est nécessaire d'utiliser une modélisation élément fini 3D.

La géométrie est décrite sur la figure 10. Celle-ci présente deux plans de symétrie : la surface  $\Sigma_{sx}$  (plan  $(O, Y, Z)$ ) et la surface  $\Sigma_{sy}$  (plan  $(O, X, Z)$ ). Sur  $\Sigma_{sx}$ , le déplacement selon x sera nul, et, sur  $\Sigma_{sy}$ le déplacement selon y sera nul. De plus, sur la face inférieure de la structure  $\Sigma_d$  (plan  $(0, X, Y)$ ), le déplacement vertical sera supposé nul, de même que sur la surface du film  $\Sigma_f$  où est appliquée la force surfacique (se reporter à la figure 10).

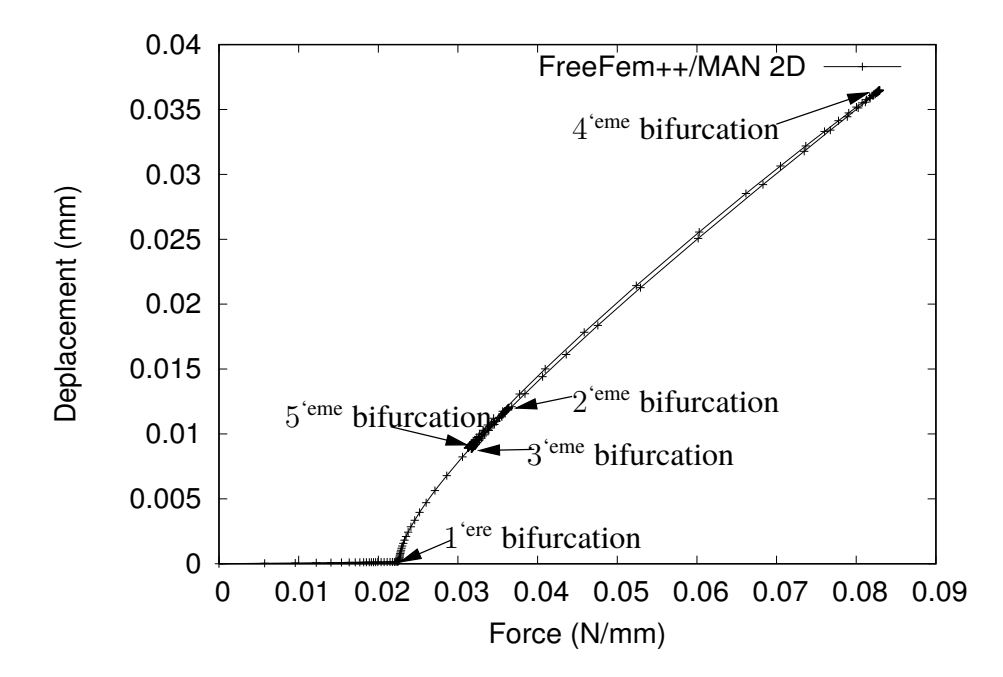

FIGURE 8 – Déplacement vertical du milieu de la plaque (face supérieure)  $E_f/E_s = 0.72 \times 10^4$ , 200 pas MAN

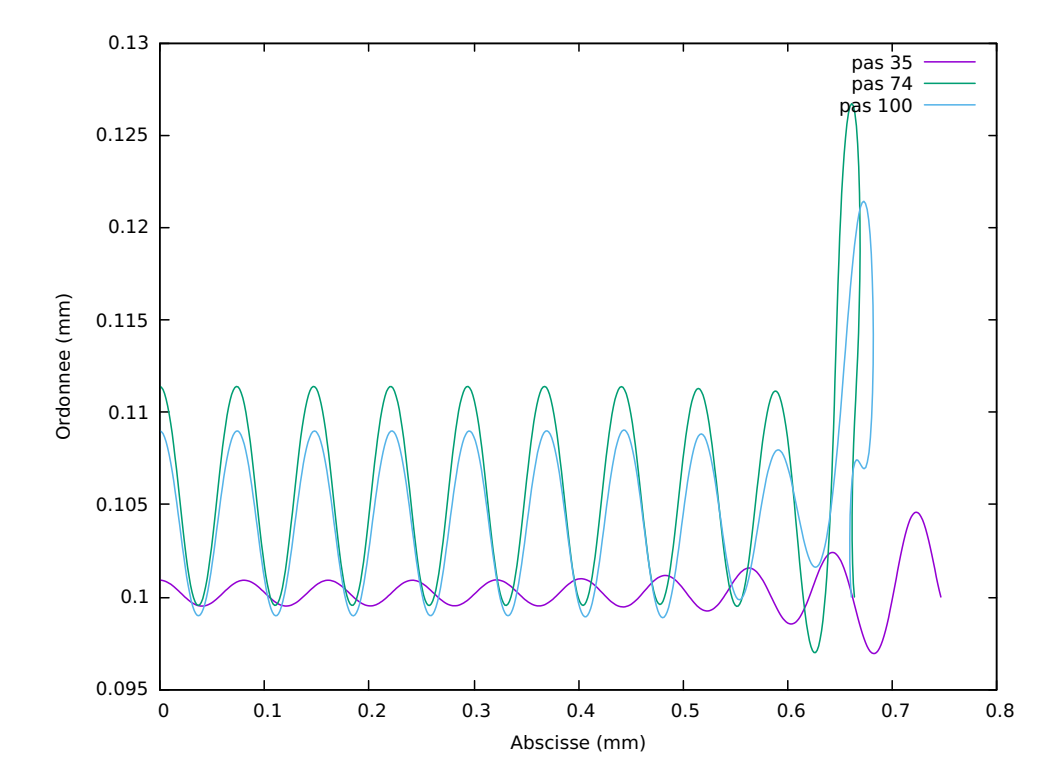

FIGURE 9 – Déformée de la face supérieure du film, après la 1<sup>ère</sup> (pas 35), 2<sup>ème</sup> (pas 74), et la 3<sup>ème</sup> (pas 100) bifurcation

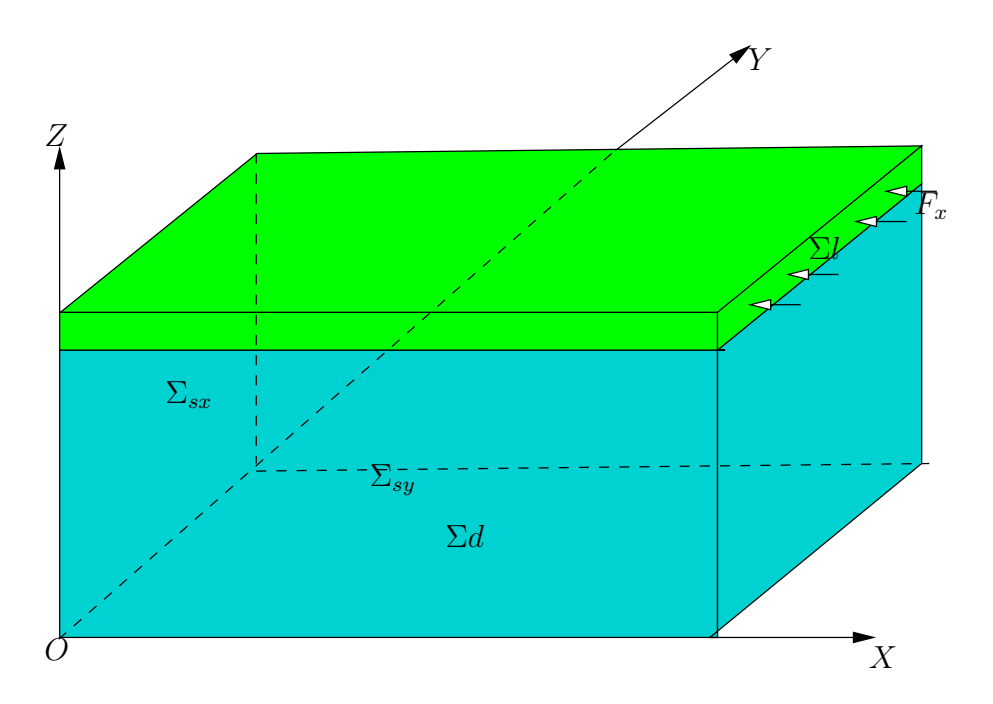

Figure 10 – Schéma du système film/substrat en 3D avec prise en compte des deux plans de symétrie.

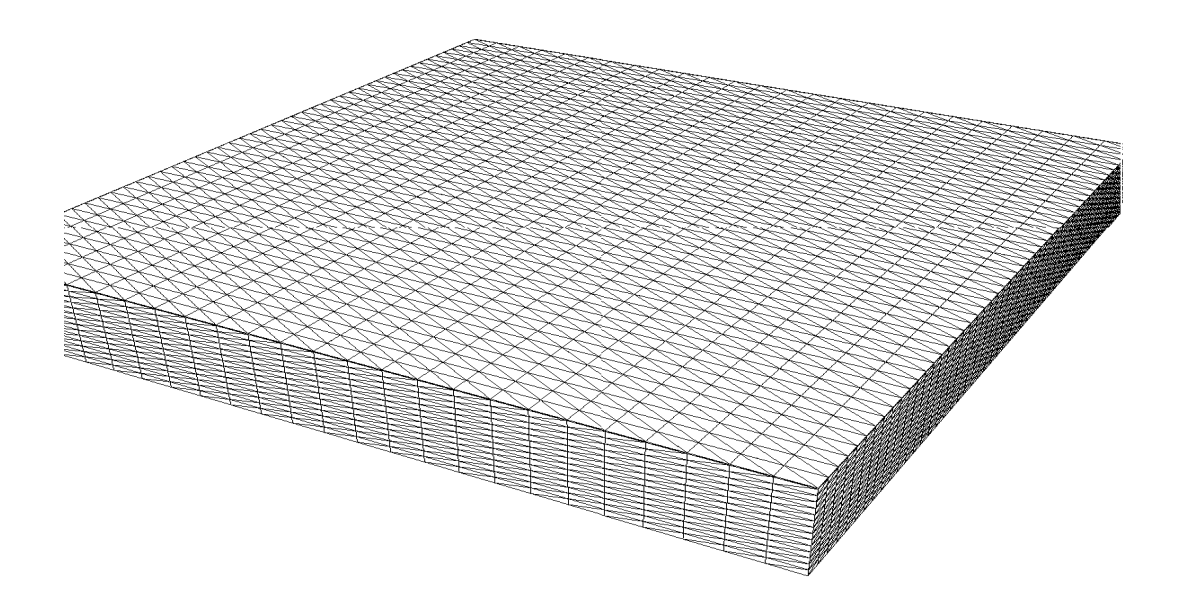

Figure 11 – Maillage 3D du système film/substrat.

Nous utilisons des éléments finis, tétraèdres, de type Lagrange P2.

L'algorithme MAN décrit dans la partie 2.2 peut être appliqué de la même façon dans le cas d'une modélisation 3D.

Nous avons réalisé un programme FreeFem++ prenant en compte la généralisation au modèle 3D. Ce programme a aussi été parallélisé à l'aide de MPI. La figure 11 montre un exemple de maillage 3D.

L'étude de la convergence par raffinement du maillage n'étant pas encore finalisée au moment d'écrire l'article, il nous est encore difficile de présenter des courbes de bifurcation et de déformée fonction du chargement. Ceci devrait être réalisé rapidement.

#### **4 Conclusions et perspective**

Dans ce papier, nous avons montré que, pour l'étude de problèmes de mécanique du solide non linéaires, l'implémentation de la MAN à l'aide de la méthode des éléments finis (en 2D ou 3D) peut être réalisée, de façon très performante grâce à l'environnement de développement éléments finis FreeFem++ Le nouvel outil élément fini a été utilisé pour simuler les plissements de systèmes film/substrat. Nous avons montré des courbes de bifurcation ainsi que les déformées sur la face supérieure du film. A l'aide d'une parallélisation MPI performante du programme FreeFem++, il est possible d'augmenter le nombre de degrés de liberté et de s'intéresser à des détails plus fins.

#### **5 Remerciements**

Les auteurs remercient chaleureusement Frédéric Hecht du laboratoire Jacques Louis Lions de l'université Pierre et Marie Curie pour ses précieux conseils lors du développement du code FreeFem++.

#### **Références**

- [1] N. Bowden, S. Brittain, A. Evans, J. Hutchinson, G. Whitesides, Spontaneous formation of ordered structures in thin films of metals supported on an elastomeric polymer. Nature 393 (6681), 146-149 (1998).
- [2] N. Bowden, W. Huck, K. Paul, G. Whitesides, The controlled formation of ordered, sinusoidal structures by plasma oxidation of an elastomeric polymer. Applied Physics Letters 75(17), 2557-2559 (1999).
- [3] B. Cochelin, N. Damil, et M. Potier-Ferry, Méthode Asymptotique Numérique, Hermes Lavoisier, 2007.
- [4] B. Cochelin, N. Damil, and M. Potier-Ferry, The asymptotic numerical method : an efficient perturbation technique for non linear structural mechanics, Revue Européenne des Eléments Finis, 3 (1994), pp. 281-297.
- [5] F. Hecht, O. Pironneau, A. Le Hyaric, K. Ohtsuka, FreeFem++, http ://www.freefem.org/ff++/.
- [6] J. Howarter, C. Stafford, Instabilities as a measurement tool for soft materials. Soft Matter 6(22), 5661-5666 (2010).
- [7] Z. Y. Huang, W. Hong, Z. Suo, Non linear analysis of wrinkles in a film bounded to a compliant substrate, J. Mech. Phys. Solids 53, 2101-2118.
- [8] A Lejeune, F Béchet, H Boudaoud, N Mathieu, M Potier-Ferry, Object-oriented design to automate a high order non-linear solver based on asymptotic numerical method,. 2012, Advances in Engineering Software, 48, 70-88 (2012).
- [9] H. Rezgui-Chaabouni Analyse non linéaire d'un film rigide sur un substrat, Stage de master Génie Civil Spécialité CEM parcours CMGS, université de Lorraine, Juin 2016.
- [10] S. Wang, J. Song, D. Kim, Y. Huang, J. Rogers, Local versus global buckling of thin films on elastomeric substrates. Applied Physics Letters 93(2), 023126 (2008).
- [11] F. Xu, Numerical study of instability pattern of film/substrate systems, PhD thesis, Université de Lorraine, Dec. 2014.
- [12] F. Xu, M. Potier-Ferry, S. Belouettar, H. Hu, Multiple bifurcations in wrinkling analysis of thin films on compliant substrates, International Journal of Non-Linear Mechanics, 76 (2015), pp. 203- 222.
- [13] F. Xu, M. Potier-Ferry, S. Belouettar, Y. Cong, 3D finite element modeling for instabilities in thin films on soft substrate, International Journal of Solids and Structure, 51 (2014), pp. 3619-3632.
- [14] F. Xu, Y. Koustawa, M. Potier-Ferry, S. Belouettar, Instabilities in thin films on hyperelastic substrates by 3D finite elements, International Journal of Solids and Structures, 69 : 71-85, 2015.